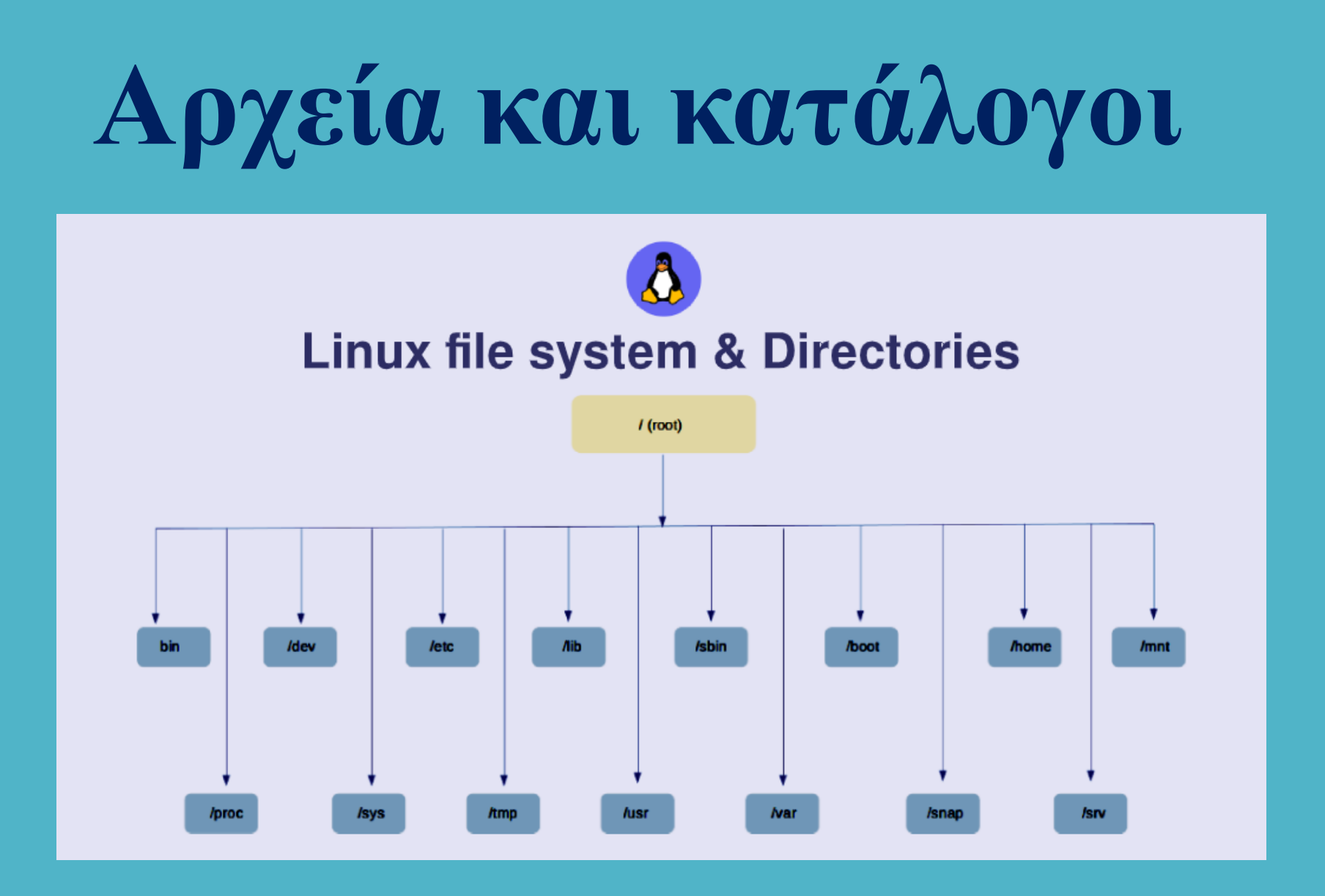

Τα αρχεία αποτελούν μία από τις θεμελιώδεις δομικές μονάδες του λειτουργικού συστήματος Linux, αφού σχεδόν τα πάντα σε αυτό το λειτουργικό σύστημα, περιγράφονται από κατάλληλα αρχεία. Ειδικότερα, στο Linux υφίστανται οι επόμενοι τύποι αρχείων:

1) Συνήθη αρχεία (regular files ) **> πρόκειται για τα γνωστά αρχεία των χρηστών που αποτελούν** ομάδες bytes αποθηκευμένες στο δίσκο.

2) Αγωγοί ή σωληνώσεις (pipes) <del>- πρόκειται για ειδικά αρχεία τα οποία μπορεί να είναι</del> αποθηκευμένα στο δίσκο του συστήματος αλλά μπορεί και όχι, τα οποία επιτρέπουν την ενδοεπικοινωνία ανάμεσα στις διεργασίες του συστήματος (Interprocess Communication, IPC).

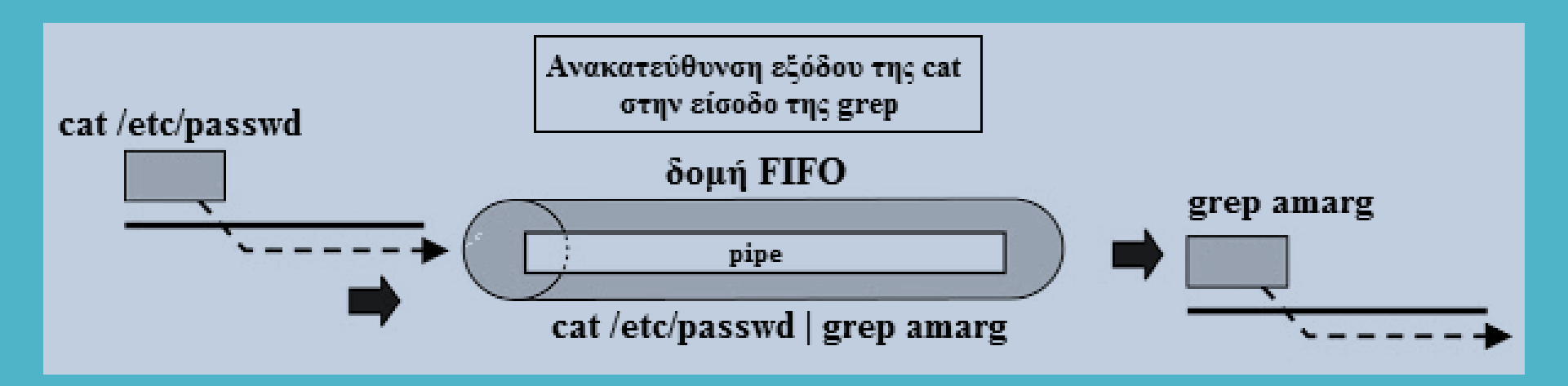

3) Κατάλογοι (directories) → Πρόκειται για αρχεία που αποτελούνται από τη λίστα των αρχείων που περιέχονται σε αυτά.

4) Αρχεία συσκευών (device files) <del>- πρόκειται για ειδικά αρχεία που χρησιμοποιούνται για την</del> αναπαράσταση και προσπέλαση των συσκευών του συστήματος.

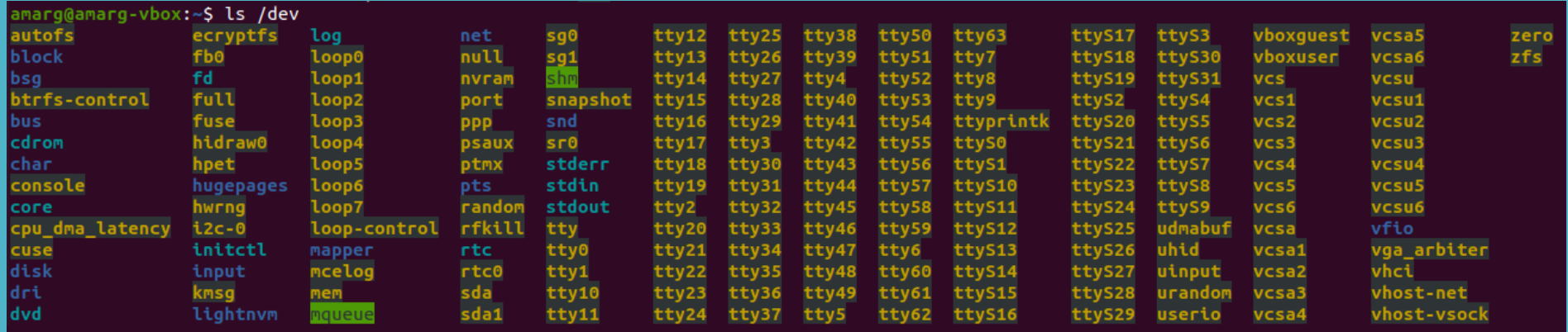

5) Συμβολικοί σύνδεσμοι (symbolic links) - πρόκειται για αρχεία που περιέχουν τη διαδρομή προς ένα άλλο αρχείο του συστήματος (αντιστοιχούν στα shortcuts των Microsoft Windows).

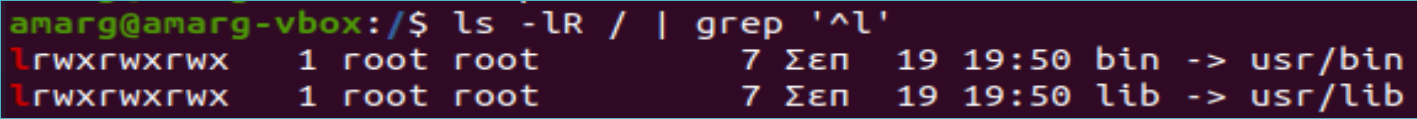

6) Υποδοχείς (sockets) πρόκειται για αρχεία που επιτρέπουν την ενδοεπικοινωνία των διεργασιών με πιο αποδοτικό και ευέλικτο τρόπο σε σχέση με τους αγωγούς.

- Το κάθε αρχείο του συστήματος προσδιορίζεται με μοναδικό τρόπο από μία ειδική δομή δεδομένων που λέγεται i-node (index node ή information node) και το οποίο περιέχει όλες τις πληροφορίες του αρχείου (δικαιώματα πρόσβασης, μέγεθος, όνομα, κ.τ.λ.).
- Υπάρχουν δύο τύποι i-node, τα i-node μνήμης που διατηρούνται για κάθε ανοιχτό αρχείο και τα inodes δίσκου που διατηρούνται για κάθε αρχείο του δίσκου.
- Αυτά τα δύο είδη i-nodes δεν περιέχουν τις ίδιες πληροφορίες.
	- Όταν ανοίγουμε ένα αρχείο το i-node δίσκου αντιγράφεται σε ένα inode-μνήμης.
	- Όταν αποθηκεύουμε ένα αρχείο το i-μνήμης αντιγράφεται σε ένα inode-δίσκου.

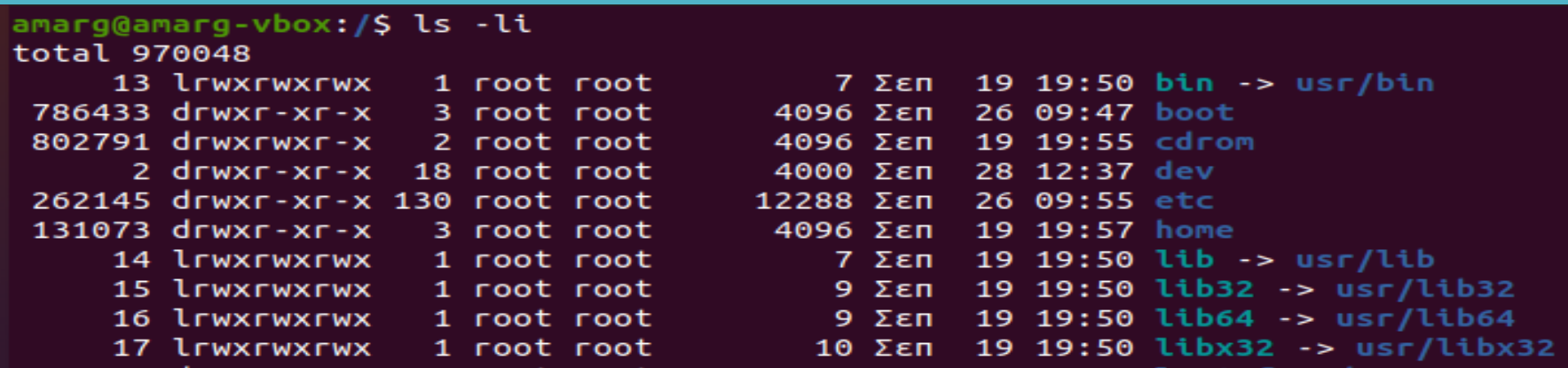

Οι πληροφορίες που είναι αποθηκευμένες σε ένα i-node επιστρέφονται ως τα πεδία της επόμενης δομής.

struct stat  $\{$ dev t st dev; ID of device containing the file ino t st ino; Serial number for the file.  $\Rightarrow$  mode t st mode; Access mode and file type for the file (see Flags). nlink t st nlink; Number of links to the file. uid t st uid; User ID of file owner. gid t st gid; Group ID of group owner. dev t st rdev; Device ID (if the file is a character or block special device). off t st size; File size in bytes (if the file is a regular file). time t st atime; Time of last access. time t st mtime; Time of last data modification. time t st ctime; Time of last file status change. blksize t st blksize; A file system-specific preferred I/O block size for this object. blkent t st blocks; Number of blocks allocated for this file. mode t st attr; The DOS-style attributes for this file (see Flags).

};

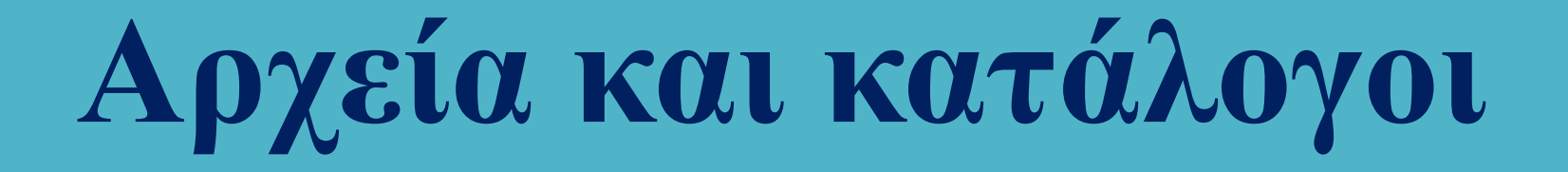

### mode t st mode values for file type

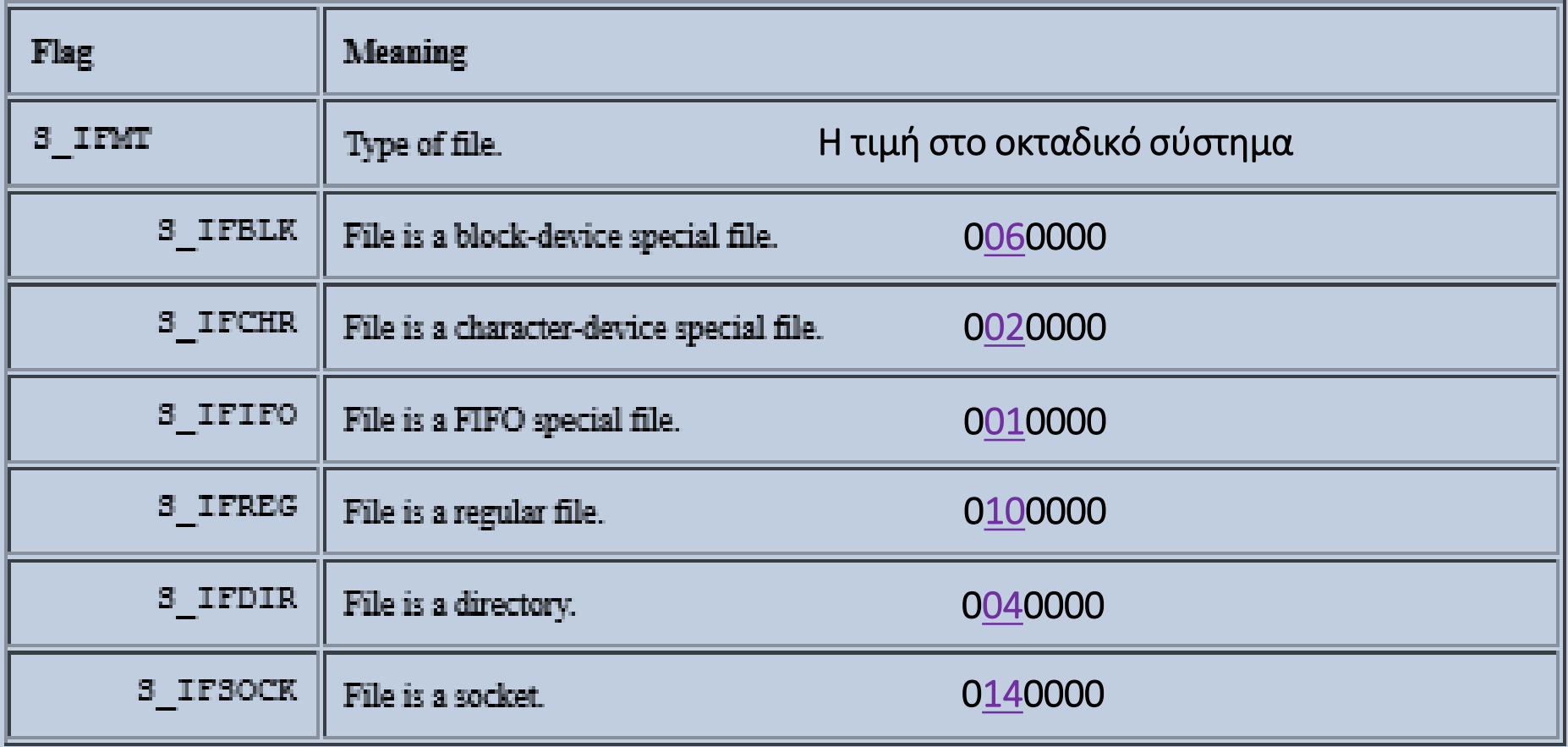

Μακροεντολές για τον έλεγχο της κατάστασης του αρχείου (επιστρέφουν TRUE ή FALSE)

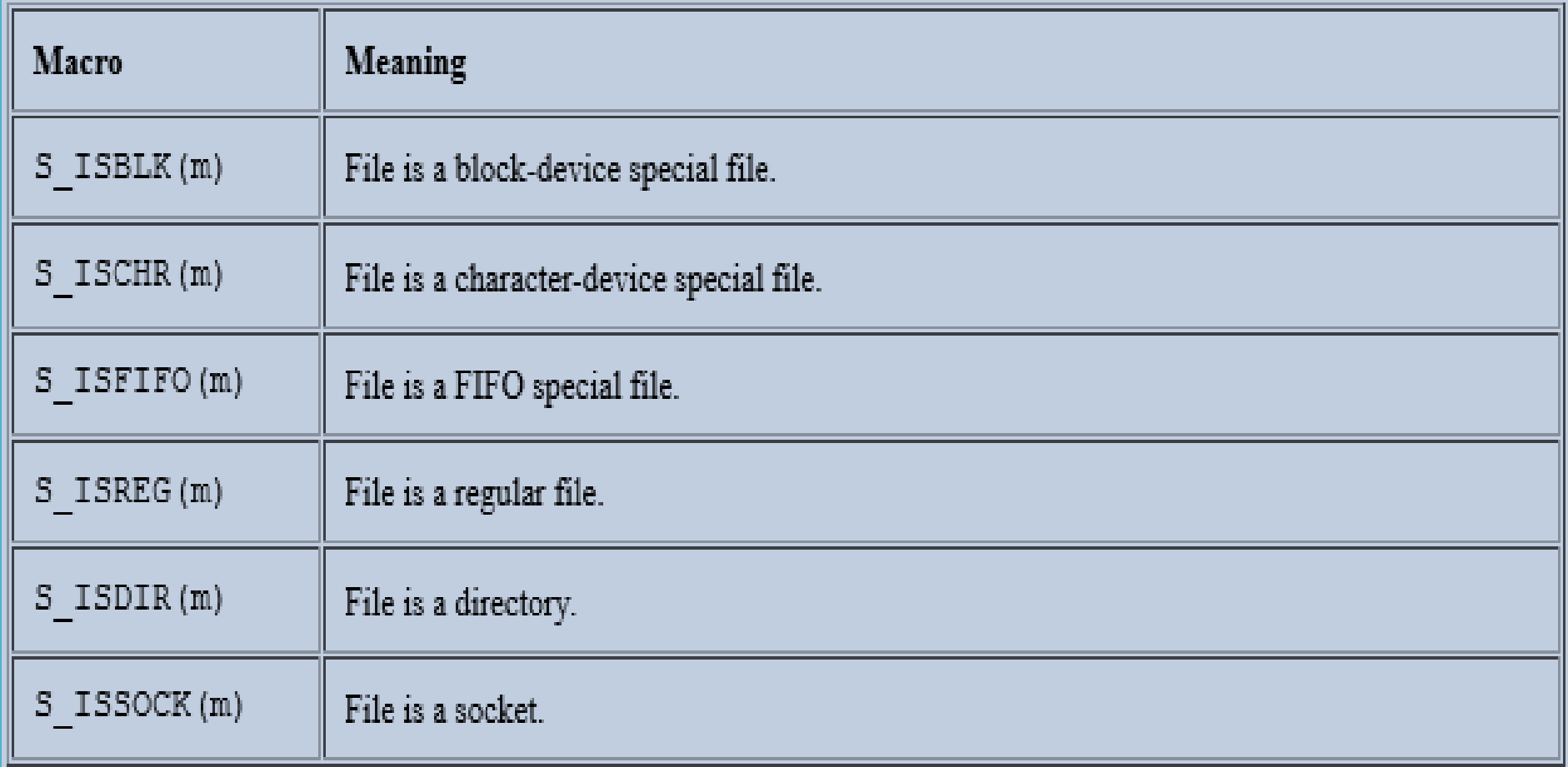

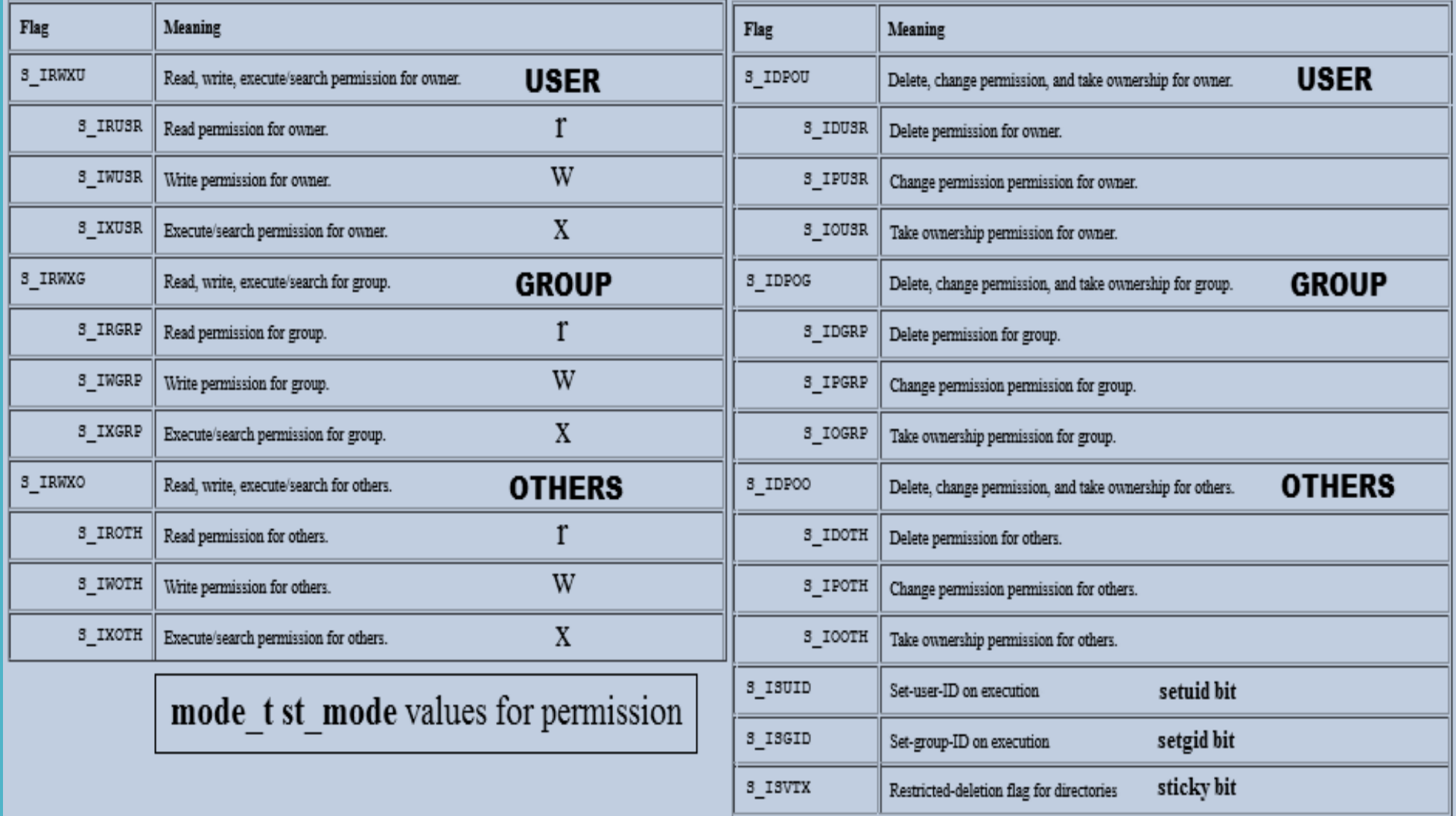

Παράδειγμα εμφάνισης πληροφοριών αρχείου

```
#include <sys/types.h>
#include <sys/stat.h>
#include <time.h>
#include <stdio.h>
#include <stdlib.h>
int main(int argc, char *argv[]) {
  struct stat sb:
  if (argc != 2) {
       fprintf(stderr, "Usage: %s <pathname>\n", argv[0]);
       exit(EXIT_FAILURE); }
  if (stat(argv[1], &sb) == -1) {
        perror("stat");
        exit(EXIT FAILURE);}
                                     \mathbf{r}):
  printf("File type:
  switch (sb.st_mode & S_IFMT) {
   case S IFBLK: printf("block device\n");
                                                         break:
   case S_IFCHR: printf("character device\n");
                                                         break:
    case S IFDIR: printf("directory\n");
                                                         break;
    case S IFIFO: printf("FIFO/pipe\n");
                                                         break:
    case S IFLNK: printf("symlink\n");
                                                         break:
    case S IFREG: printf("regular file\n");
                                                         break:
   case S IFSOCK: printf("socket\n");
                                                         break;
    default:
                   print(f("unknown? \n\cdot);
                                                         break; }
   printf("I-node number:
                                     %ld\n", (long) sb.st ino);
                                     %lo (octal)\n", (unsigned long) sb.st_mode);
  printf("Mode:
                                     %ld\n", (long) sb.st nlink);
  printf("Link count:
  printf("Ownership:
                                     UID=%ld GID=%ld\n", (long) sb.st_uid, (long) sb.st_gid);
  printf("Preferred I/O block size: %ld bytes\n", (long) sb.st blksize);
                                     %lld bytes\n", (long long) sb.st_size);
  printf("File size:
  printf("Blocks allocated:
                                     %lld\n", (long long) sb.st_blocks);
  printf("Last status change:
                                     %s", ctime(&sb.st ctime));
                                     %s", ctime(&sb.st atime));
  printf("Last file access:
  printf("Last file modification:
                                     %s", ctime(&sb.st mtime));
   exit(EXIT SUCCESS); }
```
#### Παράδειγμα εμφάνισης πληροφοριών αρχείου

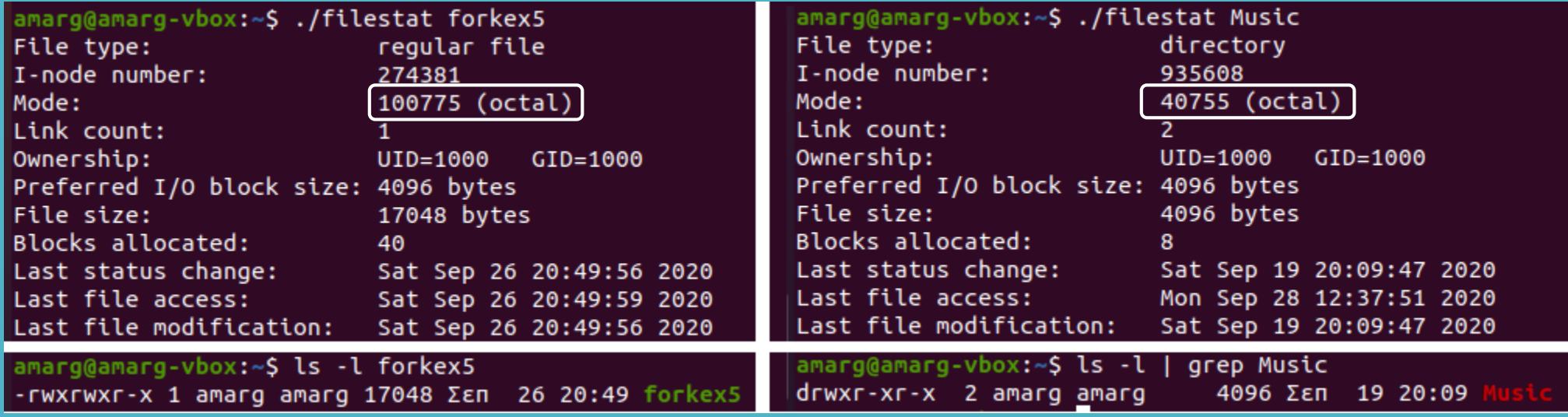

amarg@amarg-vbox:~\$ cat /etc/passwd | grep amarg :x:1000:1000:Athanasios Margaris,,,:/home/amarg:/bin/bash

ΔΙΑΠΙΣΤΩΝΟΥΜΕ ΟΤΙ

1) Η κατάσταση (mode) αποτελείται από: (α) τύπο αρχείου, (β) τροποποιητής, (γ) δικαιώματα πρόσβασης 2) Το όνομα του αρχείου ΔΕΝ περιλαμβάνεται στις πληροφορίες του i-node (struct stat).

Mode  $\rightarrow$  10 0 775

- 10  $\rightarrow$  regular file
- $0 \rightarrow$  τροποποιητής (sgt)
- $775 \rightarrow$  r w x r w x r  $-x$

Mode  $\rightarrow$  04 0 755

- $04 \rightarrow$  directory
- $0 \rightarrow$  τροποποιητής (sgt)
- $755 \rightarrow r w x r x r x$

Επομένως η εντολή ls –l στην πραγματικότητα εκτυπώνει τις τιμές των πεδίων της δομής stat.

Περιγραφέας αρχείου (File Descriptor, fd)

Οι περιγραφείς αρχείου είναι θετικοί ακέραιοι αριθμοί με μικρές τιμές οι οποίοι για κάθε ανοικτό αρχείο υποδεικνύουν τη θέση του στον πίνακα των ανοικτών αρχείων που διατηρεί η κάθε διεργασία.

Κατά την εκκίνηση κάθε διεργασίας αρχικοποιούνται οι επόμενοι περιγραφείς αρχείου

 $0$  (STDIN\_FILENO)  $\rightarrow$  standard input (stdin) 1 (STDOUT\_FILENO)  $\rightarrow$  standard output (stdout) 2 (STDERR\_FILENO)  $\rightarrow$  standard error (stderr)

Για αρκετές από τις συναρτήσεις διαχείρισης αρχείων υφίστανται δύο εκδοχές στην πρώτη εκ των οποίων το αρχείο καθορίζεται από το όνομά του (char \* pathname), ενώ στη δεύτερη από τον περιγραφέα αρχείου του (int fd). Για παράδειγμα, η συνάρτηση stat που επιστρέφει μία δομή stat με τις πληροφορίες του i-node ενός αρχείου εμφανίζεται στις επόμενες δύο εκδοχές.

> int stat (const char \* pathname, struct stat \* statbuf); int stat (int fd, struct stat \* statbuf);

Δικαιώματα πρόσβασης, κάτοχος και ομάδα αρχείου, time stamps

Αν και στη δομή stat υπάρχουν όλες οι πληροφορίες σχετικά με τα δικαιώματα πρόσβασης για το υπό θεώρηση αρχείο, ωστόσο, η ανάκτησή τους διευκολύνεται σημαντικά από τη συνάρτηση

### int access (const char  $*$  pathname, int mode)  $\leftarrow$  <unistd.h>

όπου mode μία ή περισσότερες από τις παρακάτω σταθερές συνδυασμένες με τον τελεστή της λογικής διάζευξης (logical OR)

> F\_OK το αρχείο υπάρχει? R OK - υφίσταται δικαίωμα ανάγνωσης? W\_OK  $\rightarrow$  υφίσταται δικαίωμα εγγραφής? X\_OK υφίσταται δικαίωμα εκτέλεσης?

Η συνάρτηση επιστρέφει 0 εάν το δικαίωμα πρόσβασης υφίσταται και τη σταθερά EACCESS στην αντίθετη περίπτωση.

Ορισμός δικαιωμάτων πρόσβασης από τον κάτοχο (owner) του αρχείου ή το διαχειριστή (root)

int chmod (const char \* pathname, mode\_t mode); int fchmod (int fd, mode\_t mode);  $\leftarrow$  <sys/stat.h>

 $\#include$  <stdio.h>  $\#inc$ lude  $\leq$ unistd.h> int main (int argc, char\* argv[]) {  $char*$  path =  $argv[1]$ ; int rval: /\* Check file existence. \*/  $rval = access (path, F OK);$ if (rval ==  $\theta$ ) printf ("%s exists\n", path);  $else f$  $if (errho == ENOENT)$ printf ("%s does not exist\n", path); else  $if$  (errno == EACCES) printf ("%s is not accessible\n", path);  $return 0:$  }  $/*$  Check read access.  $*$ /  $rval = access (path, R OK);$ if (rval ==  $\theta$ ) printf ("%s is readable\n", path); else printf ("%s is not readable (access denied)\n", path); /\* Check write access.  $*/$  $rval = access (path, W OK);$ if (rval ==  $\theta$ ) printf ("%s is writable\n", path); else  $if$  (errno == EACCES) printf ("%s is not writable (access denied)\n", path); else  $if$  (errno == EROFS) printf ("%s is not writable (read-only filesystem)\n", path); return  $0;$  }

 $\#include$  serrno.h>

amarg@amarg-vbox:~\$ chmod 144 file1.doc amarg@amarg-vbox:~\$ chmod 344 file2.doc amarg@amarg-vbox:~\$ chmod 544 file3.doc amarg@amarg-vbox:~S chmod 744 file4.doc amarg@amarg-vbox:~\$ ls -l \*.doc  $-\sqrt{-2}$  xr--r-- 1 amarg amarg 1521  $\Sigma$  cm 20 19:58 file1.doc  $-$ -Wxr $-$ -r $-$  1 amarg amarg 7959821 Σεπ 20 19:58 file2.doc -|r-|xr--r-- 1 amarq amarq 2797 Σεπ 20 19:59 file3.doc  $-\frac{1}{2}$ rw $\frac{1}{2}$ xr $\cdots$  1 amarq amarq 550 Σεπ 20 19:59 file4.doc amarg@amarg-vbox:~S ./acc1 flle1.doc file1.doc exists file1.doc is not readable (access denied) file1.doc is not writable (access denied) amarg@amarg-vbox:~\$ ./acc1 file2.doc file2.doc exists file2.doc is not readable (access denied) file2.doc is writable amarg@amarg-vbox:~\$ ./acc1 file3.doc file3.doc exists file3.doc is readable file3.doc is not writable (access denied) amarg@amarg-vbox:~\$ ./acc1 file4.doc file4.doc exists file4.doc is readable file4.doc is writable  $amarg@amarg-vbox:-S$ 

#### Παράδειγμα χρήσης της access

#include <sys/stat.h> #include <sys/types.h>  $\#include$   $\leq$   $\leq$  $\#include$  <stdio.h>  $\#include<sub>cerrno.h></sub>$ 

```
int main (int argc, char * argv[]) {
 int fd:
  struct stat info:
 if (argc!=2) {
     printf ("Usage testChmod pathname\n");
     return (-1); }
  fd = access(argv[1], F_0K);if(fd == -1)printf("Error Number : %d\n", errno);
     perror("Error Description");
     return (-2); }
  else \{stat(argv[1], 8info);printf("Original file permissions were: %08o\n",
          info.st mode);
    if (chmod(argv[1], S IRWXU|S IRWXG) != 0)
     perror("chmod() error");
    else \{stat(argv[1], 8info);printf("After chmod(), file permissions are: %08o\n",
            info.st mode); \}return (0); }
```
amarg@amarg-vbox:~\$ ls -l | grep results 262 Σεπ 22 10:08 result: -rw-rw-r-- 1 amarg amarg amarg@amarg-vbox:~\$ ./testChmod results Original file permissions were: 00100664 After chmod(), file permissions are: 00100770 amarg@amarg-vbox:~\$ ls -l | grep results -rwxrwx--- 1 amarg amarg 262 Σεπ 22 10:08 resul

> Αρχικά γίνεται έλεγχος ύπαρξης του αρχείου με την access και στη συνέχεια καλείται η chmod για να δώσει δικαιώματα r w x στον κάτοχο (S\_IRWXU) και στην ομάδα (S\_IRWXG). Παρατηρήστε πως αλλάξει όλη η μάσκα δικαιωμάτων και επειδή δεν έχουν οριστεί δικαιώματα για τους υπόλοιπους χρήστες, αυτά έχουν απενεργοποιηθεί.

### Παράδειγμα χρήσης της chmod

Δικαιώματα πρόσβασης, κάτοχος και ομάδα αρχείου, time stamps

Τροποποίηση κατόχου και ομάδας κατόχου αρχείου (<unistd.h>)

### int chown (const char \* pathname, uid\_t owner, gid\_t group); int fchown (int fd, uid\_t owner, gid\_t group);

Τροποποίηση χρονικών σφραγίδων (st\_mtime & st\_atime)

Α τρόπος (System V POSIX) Β Τρόπος (BSD Unix) <utime.h> <systime/h>

struct utimbuf { time t actime; time t modtime; };

int utime (const char \* pathname, struct utimebuf \* buf)

Προεπιλεγμένη μάσκα δικαιωμάτων (sys/stat.h) **int umask (int newmask);** 

struct timeval { long tv\_sec; long tv\_usec};

int utime (const char \* pathname, struct timeval \* tvf);

 $\#inc$ lude  $\leq$ unistd.h>  $\#include$   $\leq$  stdio.h>  $\#include$  <stdlib.h>  $\#include$  <string.h>  $\#include \le crrno.h>$ #include <svs/types.h> #include <sys/stat.h> #include <fcntl.h>

```
int main (int argc, char * argv[]) {
   int retVal:
    if (argc !=2) {
        printf ("Usage: testChown pathname\n");
        return (-1): }
    retVal = chown (argv[1], (uid t)3, (gid t)3);if (retVal==-1) {
        printf("Error Number : %d\n", errno);
        perror("Error Description");
        return (-2);printf ("Assignment to %s of user SYS and group SYS
             has been performed succesfully\n", argv[1]);
   return(0);}
```
amarg@amarg-vbox:~\$ cat /etc/passwd | grep sys x:3:3:sys:/dev:/usr/sbin/nologin:

```
amarg@amarg-vbox:~$ ls -l | grep months.txt
-rw-rw-r-- 1 amarg amarg
                              87 Σεπ 23 14:44
amarg@amarg-vbox:~$ ./testChown months.txt
Error Number : 1
Error Description: Operation not permitted
amarg@amarg-vbox:~$ sudo ./testChown months.txt
Assignment to months.txt of user SYS and group SYS
                     has been performed succesfully
amarg@amarg-vbox:~$ ls -l | grep months.txt
-rw-rw-r-- 1 sys
                   sys
                              87 Σεπ 23 14:44 m
amarg@amarg-vbox:~$
```
Η επιτυχής κλήση της συνάρτησης απαιτεί δικαιώματα διαχειριστή και για το λόγο αυτό εκτελείται μέσα από την εντολή sudo (switch user, do) η οποίο by default προσφέρει root access. Στο παράδειγμα ο νέος owner είναι ο user sys με user id ίσο με 3.

### Παράδειγμα χρήσης της chown

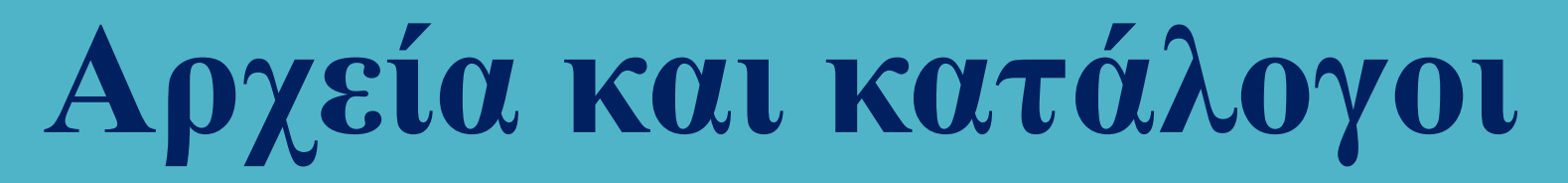

### Οι βασικές μορφές διαχείρισης αρχείων

<u>Άνοιγμα / δημιουργία αρχείου</u> – οι εντολές open και creat  $\leftarrow$  <unistd.h> & <fcntl.h>

### int open (char \* pathname, int flags, mode\_t mode);

- pathname το όνομα της διαδρομής προς το αρχείο
- flags  $\rightarrow$  το είδος της πρόσβασης [απαιτείται κάποιο από τα O\_RDONLY (read only), O\_WRONLY (write only) ή O\_RDWR (read/write) σε συνδυασμό με κάποια άλλα προαιρετικά flags όπως π.χ, το O\_APPEND (τα δεδομένα γράφονται στο τέλος του αρχείου)]
- mode  $\rightarrow$  εάν στα flags συμπεριληφθούν τα O\_CREAT ή O\_TMPFILE τότε ορίζεται το mode που μπορεί να πάρει κάποιες από τις τιμές S\_IRWXU , S\_IRUSR, S\_IWUSR, S\_IXUSR, S\_IRWXG, S\_IRGRP, S\_IWGRP, S\_IXGRP, S\_IRWXO, S\_IROTH, S\_IWOTH, S\_IXOTH).

### int creat (char \* pathname, mode\_t mode);

Είναι ισοδύναμη με την κλήση της open με flags O\_CREAT | O\_WRONLY | O\_TRUNC .

Οι συναρτήσεις επιστρέφουν τον file descriptor fd προς το αρχείο που άνοιξη ή δημιουργήθηκε. Άλλες συναρτήσεις που επιστρέφουν file descriptors είναι η pipe (που δημιουργεί αγωγούς) και οι socket, accept και connect (network programming).

#### Κλείσιμο αρχείου  $\rightarrow$  int close (int fd)  $\leftarrow$  <unistd.h>

### Οι βασικές μορφές διαχείρισης αρχείων

Ανάγνωση και εγγραφή σε αρχείο – οι συναρτήσεις read και write  $\leftarrow$  <unistd.h>

Οι εντολές read και write που επιτρέπουν την ανάγνωση δεδομένων από αρχείο και την εγγραφή δεδομένων σε αυτό (όχι όμως για low level διαδικασίες όπως τα message queues), έχουν τη μορφή

### int read (int fd, void \* buf, size\_t length); int write (int fd, const void \* buf, size\_t length)

Αμφότερες οι συναρτήσεις επιστρέφουν το πλήθος των bytes που διαβάστηκαν ή εγγράφηκαν (αντίστοιχα) ή την τιμή -1 για την περίπτωση σφάλματος.

<u>Αναζήτηση σε αρχείο τυχαίας προσπέλασης</u> – η συνάρτηση lseek  $\leftarrow$  <unistd.h>

Η συνάρτηση fseek επιτρέπει τον ορισμό της τρέχουσας θέσης σε αρχείο τυχαίας προσπέλασης και επιστρέφει τη νέα τρέχουσα θέση – η συνάρτηση ορίζεται ως

### int lseek (int fd, off\_t offset, int whence)

Η παράμετρος whence παίρνει μία από τις τιμές SEEK\_SET (αρχή αρχείου), SEEK\_CUR (τρέχουσα θέση), SEEK\_END (τέλος αρχείου) και δηλώνει από πιο σημείο θα μετακινηθούμε κατά offset bytes με την τιμή του offset να μπορεί να είναι και αρνητική.

#### Παράδειγμα 1  $\rightarrow$  Υπολογισμός μεγέθους αρχείου με την Iseek

 $#include$   $\leq$   $\leq$   $\#include$   $\leq$   $\leq$  $\#include$   $<$ f $<$ n $<$ l $<$ h $>$  $\#include < sys/types.h$  $#include$  <errno.h> int main(int argc, char  $*$  argv[]) { int fd: off t filelength; if (argc  $!=2$ ) { printf ("Usage: flength pathname\n"); return  $(-1)$ ; }  $fd = open(argv[1], O RDONLY)$ ; if  $(fd < 0)$  { printf("Error Number : %d\n", errno); perror("Error Description"); } filelength = lseek (fd,  $\theta$ , SEEK END); **if** (filelength <  $\theta$ ) { printf("Error Number : %d\n", errno); perror("Error Description"); } else printf ("Size of file %s is %d bytes\n",  $argv[1]$ ,  $(int) file length)$ ; close (fd); return  $(0)$ ; }

amarg@amarg-vbox:~/shared/Lab5\$ ls -l \*.o - ΓWXΓWXΓWX 1 ΓΟΟΙ ΓΟΟΙ 4224 Σεπ 29 11:43 filestat.o -rwxrwxrwx 1 root root 2528  $\Sigma$  cn 29 16:30 fsize1.o -  $\textsf{rwxrwx}$  1 root root 2200  $\Sigma$  cn 29 17:19  $\textsf{fsize2.o}$ - ΓWXΓWXΓWX 1 ΓΟΟΙ ΓΟΟΙ 2632 Σεπ 29 20:50 ΜΥΣΟΡΥ.Ο - ΓWXΓWXΓWX 1 ΓΟΟΙ ΓΟΟΙ 2800 ΣΕΠ 29 11:43 LestAccess.o -rwxrwxrwx 1 root root 2768 Σεπ 29 15:28 testChmod.o - ΓWXΓWXΓWX 1 ΓΟΟΙ ΓΟΟΙ 2272 Σεπ 29 15:43 testChown.o amarg@amarg-vbox:~/shared/Lab5\$ ./fsize1 filestat.o Size of file filestat.o is 4224 bytes amarg@amarg-vbox:~/shared/Lab5\$ ./fsize1 myCopy.o Size of file myCopy.o is 2632 bytes amarg@amarg-vbox:~/shared/Lab5\$

Η lseek επιστρέφει την απόσταση σε bytes της τρέχουσας θέσης από την αρχή του αρχείου. Εάν ως τρέχουσα θέση οριστεί το τέλος του αρχείου, αυτή η απόσταση είναι προφανώς ίση με το τέλος του αρχείου.

#### Παράδειγμα 2  $\rightarrow$  Υπολογισμός μεγέθους αρχείου με τη read

```
#include <unistd.h>
\#include \leq stdio.h>
\#include \le fcntl.h>
#include <sys/types.h>
#include <errno.h>
```

```
#define BUFSIZE 100
```

```
int main (int argc, char *argv[]) {
    int fd, nread, total=0;
    char buf[BUFSIZE];
    if (argc !=2) {
    printf ("Usage: flength pathname\n");
    return (-1); }
    fd = open(argv[1], O RDONLY);while (1) {
          nread = read(fd,buf,BURSIZE-1);if (nread == \theta){
              break; \}/* buf[nread] = '\0;*/
          total += nread; }
    printf("%d bytes total\n", total);
    close(fd);
    return 0; }
```

```
amarq@amarq-vbox:~/shared/Lab5$ ls -l *.o
- ΓWXΓWXΓWX 1 ΓOOt ΓOOt 4224 Σεπ 29 11:43 filestat.o
- ΓWXΓWXΓWX 1 ΓΟΟΙ ΓΟΟΙ 2528 Σεπ 29 16:30 fsize1.ο
- ΓWXΓWXΓWX 1 ΓOOt ΓOOt 2200 Σεπ 29 17:19 fsize2.o
- ΓWXΓWXΓWX 1 ΓOOt ΓOOt 2632 Σεπ 29 20:50 myCopy.o
- ΓWXΓWXΓWX 1 ΓΟΟΙ ΓΟΟΙ 2800 Σεπ 29 11:43 testAccess.o
- ΓWXΓWXΓWX 1 ΓΟΟΙ ΓΟΟΙ 2768 Σεπ 29 15:28 testChmod.o
- ΓWXΓWXΓWX 1 ΓΟΟΙ ΓΟΟΙ 2272 ΣΕΠ 29 15:43 testChown.o
amarg@amarg-vbox:~/shared/Lab5$ ./fsize2 filestat.o
4224 bytes total
amarg@amarg-vbox:~/shared/Lab5$ ./fsize2 myCopy.o
2632 bytes total
amarg@amarg-vbox:~/shared/Lab5$
```
Σε κάθε επανάληψη το πρόγραμμα διαβάζει BUSIZE bytes από το αρχείο και προσθέτει το πλήθος των bytes που διάβασε στη μεταβλητή total.

Η read επιστρέφει το πλήθος των bytes που διάβασε και επομένως όταν επιστρέψει 0 σημαίνει πως έχει φτάσει στο τέλος του αρχείου. Στην περίπτωση αυτή η total περιέχει το μέγεθος του αρχείου.

#### Παράδειγμα  $3 \to$  Αντιγραφή αρχείου με τις read και write

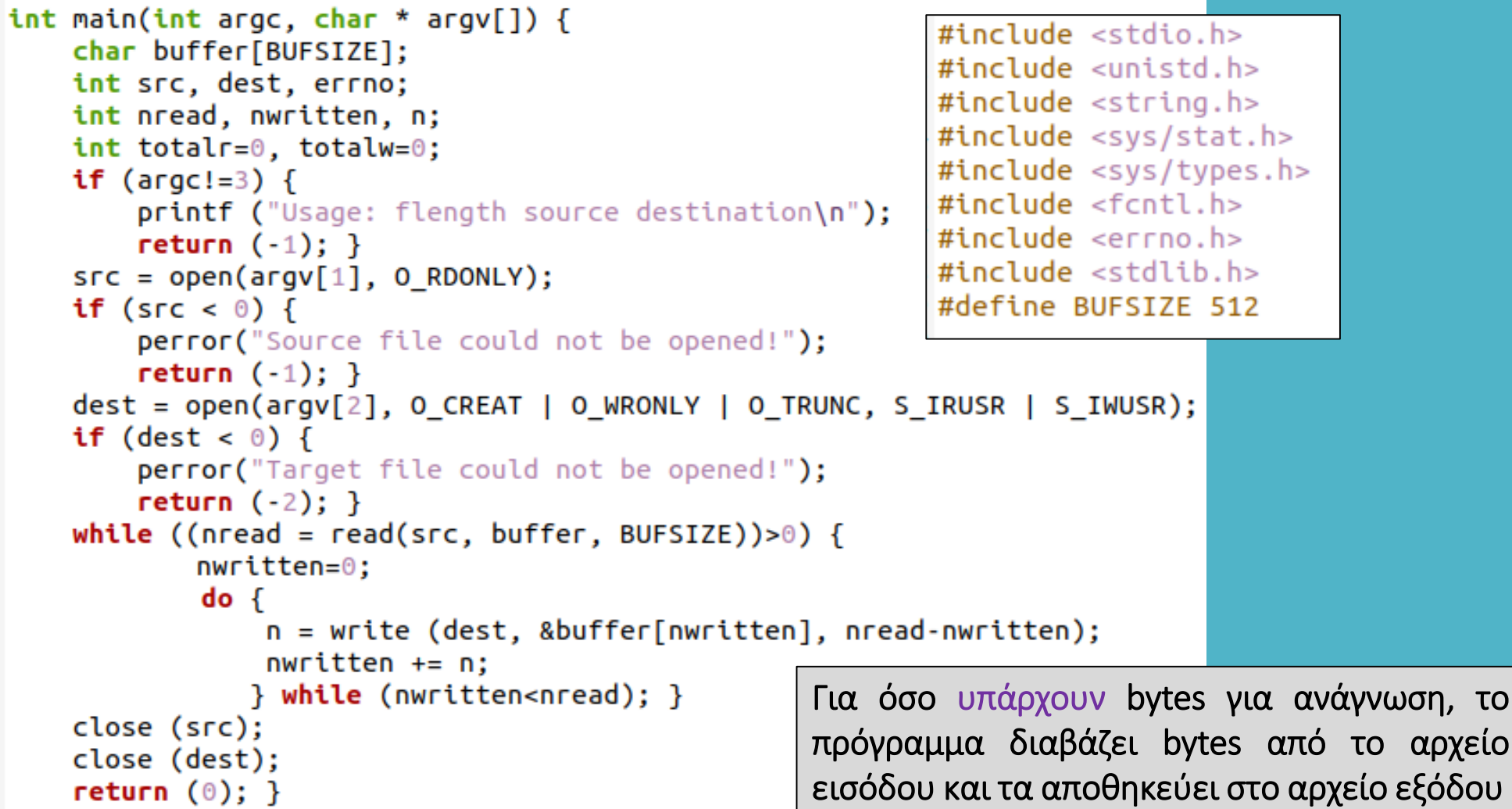

### System I/O vs C Language I/O

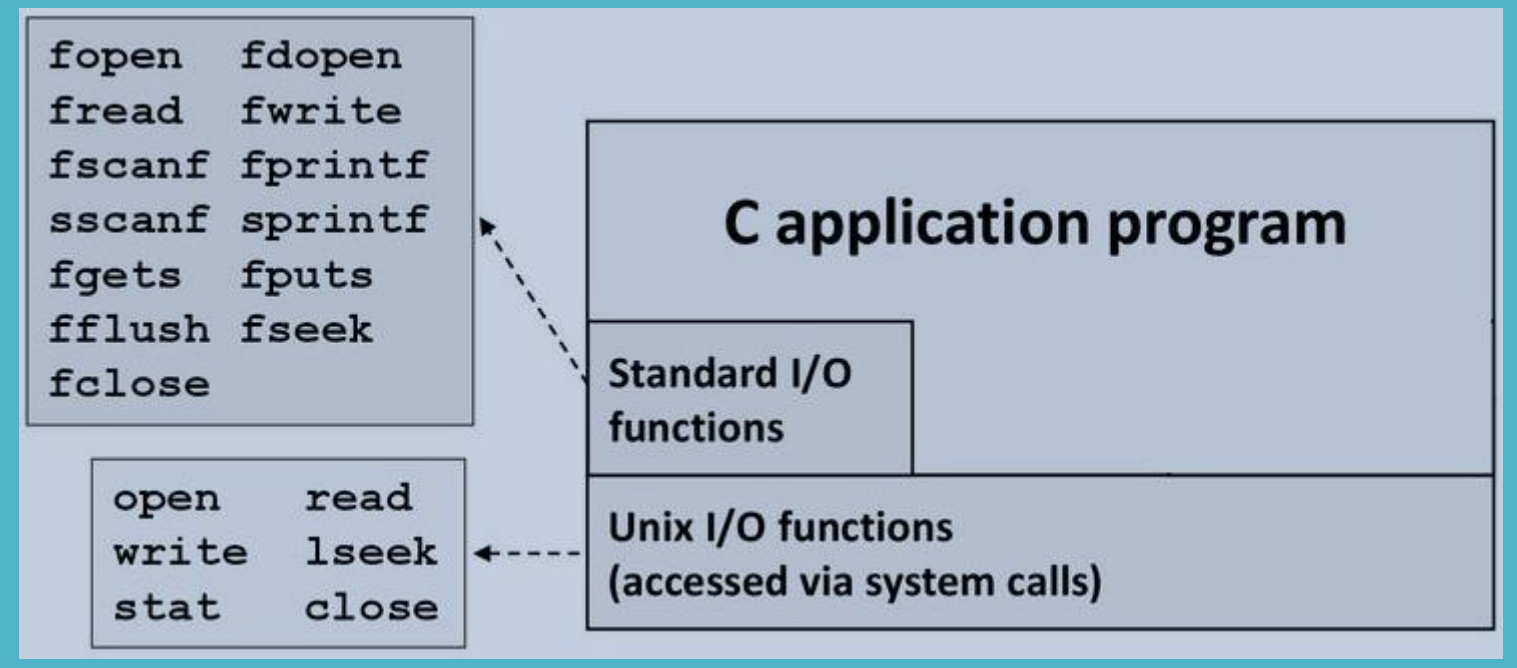

**SYSTEM I/O Κλήσεις συστήματος, δεν προχωρά σε ενδιάμεση αποθήκευση και μορφοποίηση της εισόδου**

**C LANGUAGE I/O Mέρος της βιβλιοθήκης της C με όνομα libc, πραγματοποιεί μορφοποίηση εισόδου και ενδιάμεση αποθήκευση.**

### **File I/O functions**

#### .#include <stdio.h>

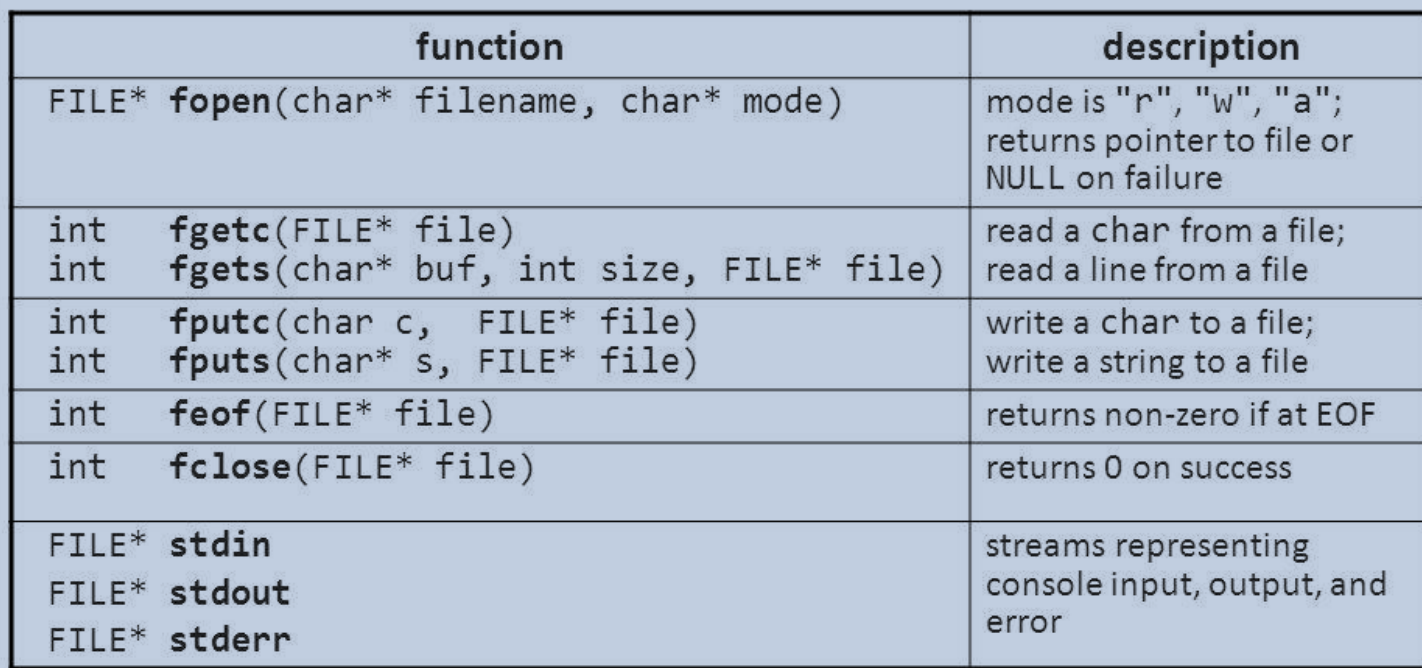

" most return EOF on any error (which is -1, but don't rely on that)

typedef struct int level; unsigned flags; char fd; unsigned char hold; int bsize; unsigned char\_FAR\* buffer; unsigned char FAR\* curp; unsigned istemp; short token; }FILE;

#### Παράδειγμα 4 Αντιγραφή αρχείου με συναρτήσεις της C

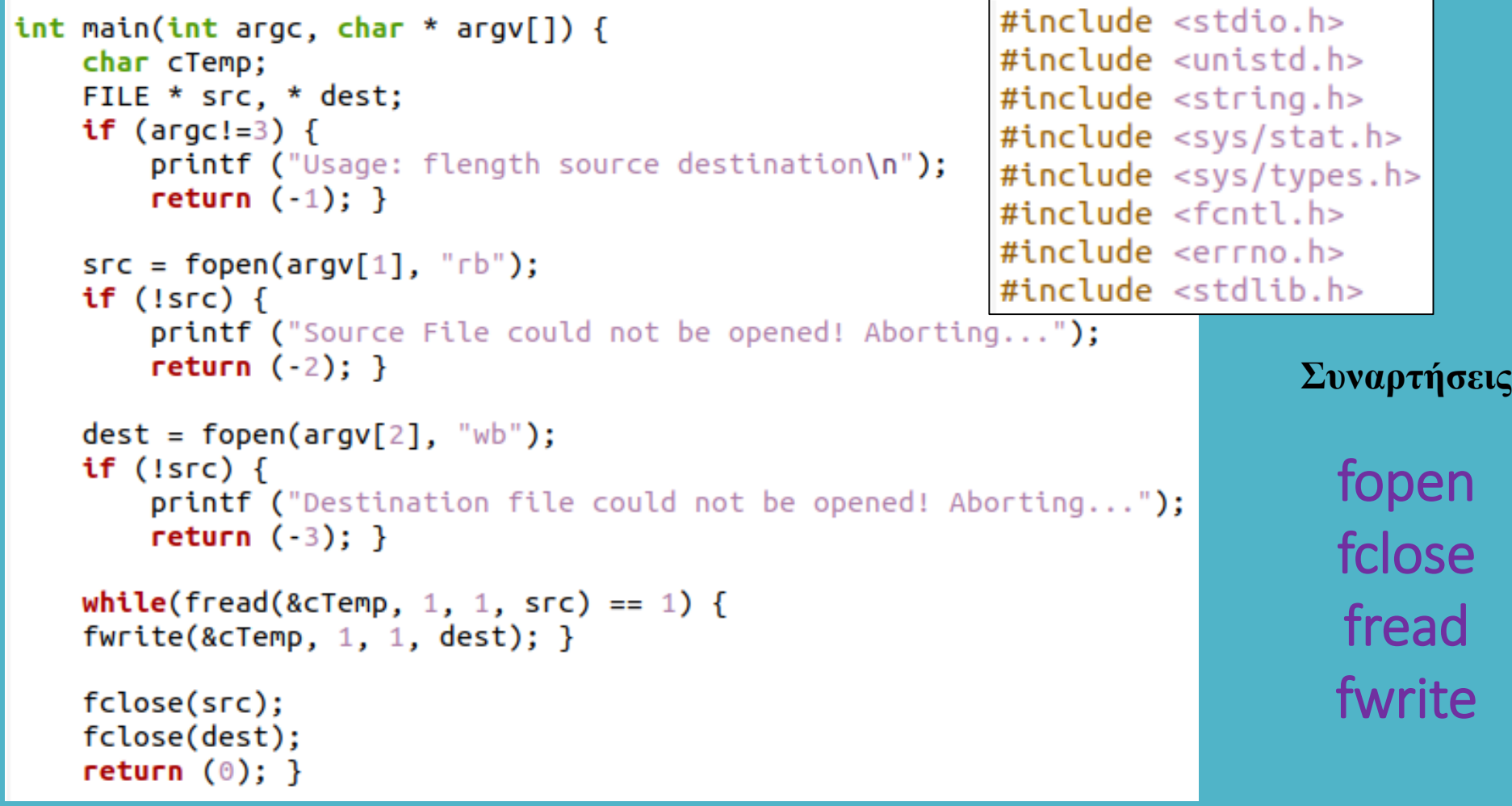

### **Αρχεία και κατάλογοι Εντολές διαχείρισης καταλόγων**

Aνάκτηση καταλόγου εργασίας (unistd.h) **→ char \* getcwd (char \* buf, size\_t size) Αλλαγή τρέχοντος καταλόγου (unistd.h)** 

int chdir (const char \* pathname) & int chdir (int df)

**Αλλαγή ριζικού καταλόγου (unistd.h)**  $\rightarrow$  **int chroot (const char \* pathname) Δημιουργία καταλόγου (unistd.h, fcntl)** 

int mkdir (const char \* pathname, mode\_t mode)

**Διαγραφή κενού καταλόγου (unistd.h)**  int rmdir (const char \* pathname)

**Ανάγνωση περιεχομένων καταλόγου (δομή DIR**  $\leftarrow$  **dirent.h)** DIR \* opendir (const char \* pathname) int closedir (DIR \* dir) struct dirent \* readdir (DIR \* dir) **επιστροφή του επόμενου αρχείου στον κατάλογο**

#### Παράδειγμα 1 Δημιουργία και διαγραφή καταλόγου

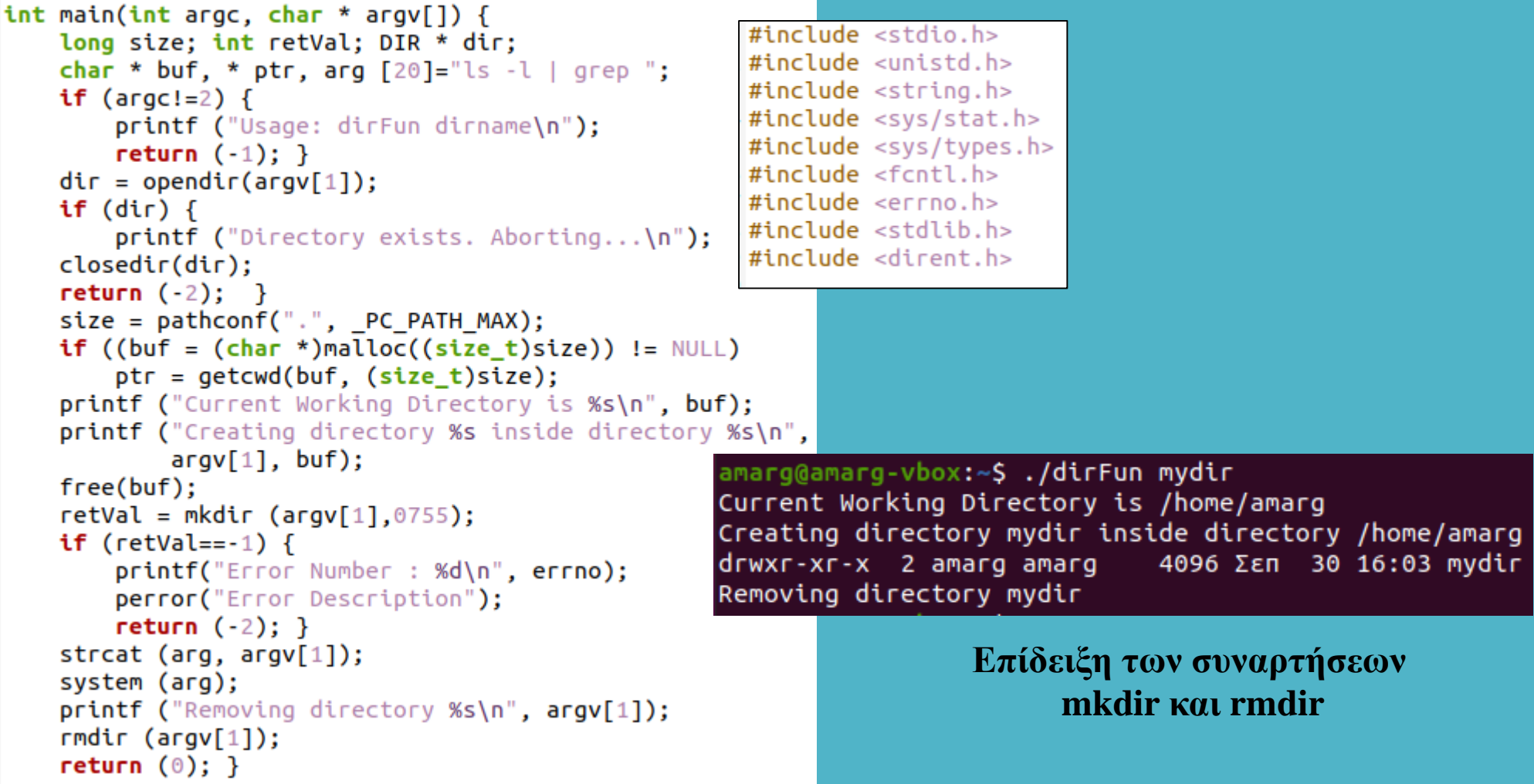

#### Παράδειγμα 2  $\rightarrow$  Εκτύπωση περιεχομένων καταλόγου

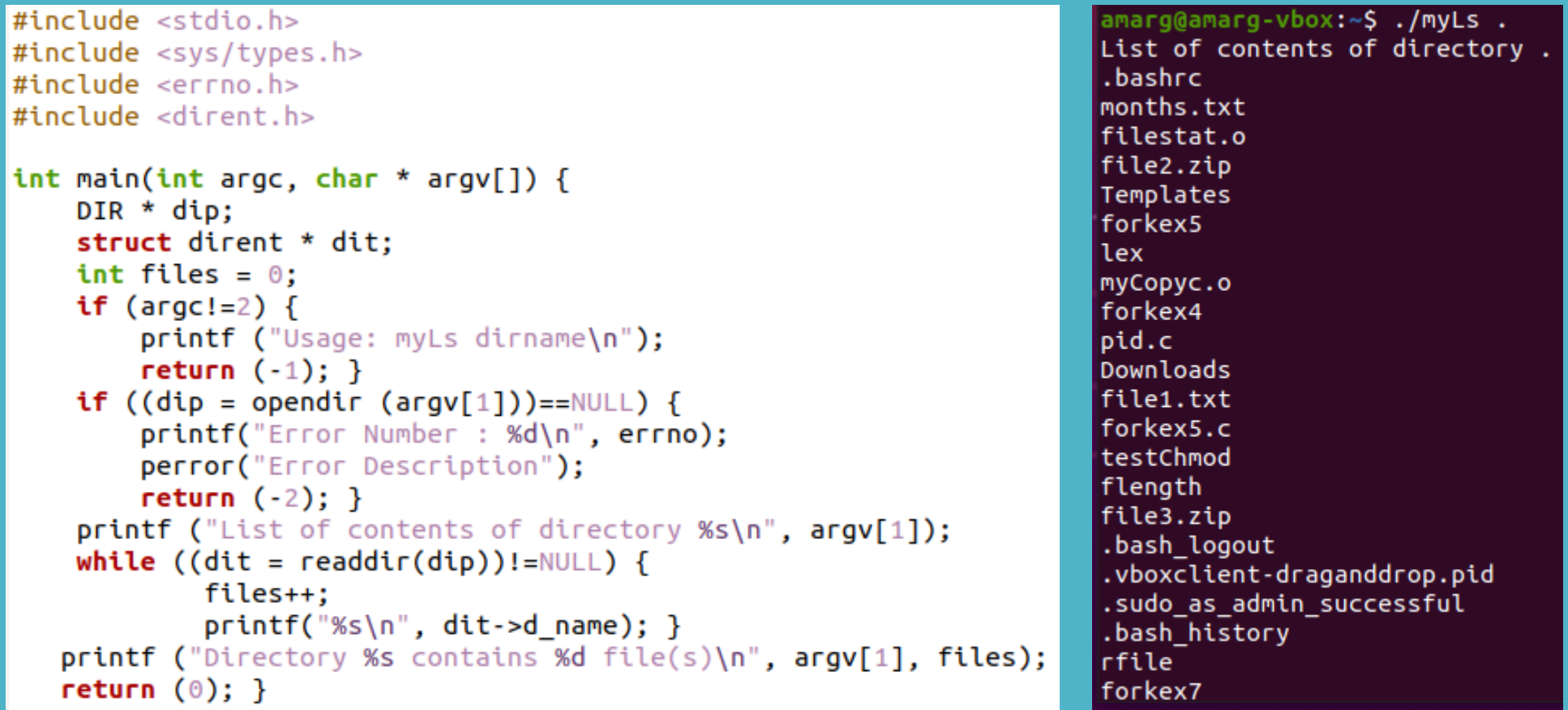

**Το πρόγραμμα εκτυπώνει τα ονόματα των περιεχομένων του καταλόγου (αρχεία και κατάλογοι), ένα όνομα σε κάθε γραμμή συμπεριλαμβανομένων και των κρυφών αντικειμένων.**